# 7.3 Série de TD N 03

## Exercice 1 :

1. Commenter et donner le résultat de l'exécution des deux transactions ci-dessous ?

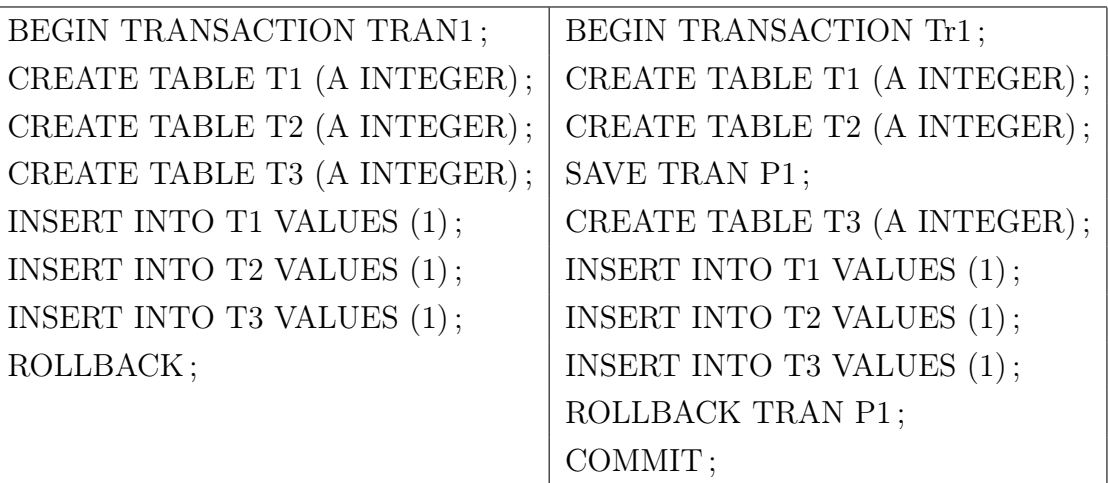

2. Soit la table Film : Film(idF, entrees) définie en relationnel permettant d'enregistrer le nombre d'entrées des films identifiés par leur idF.

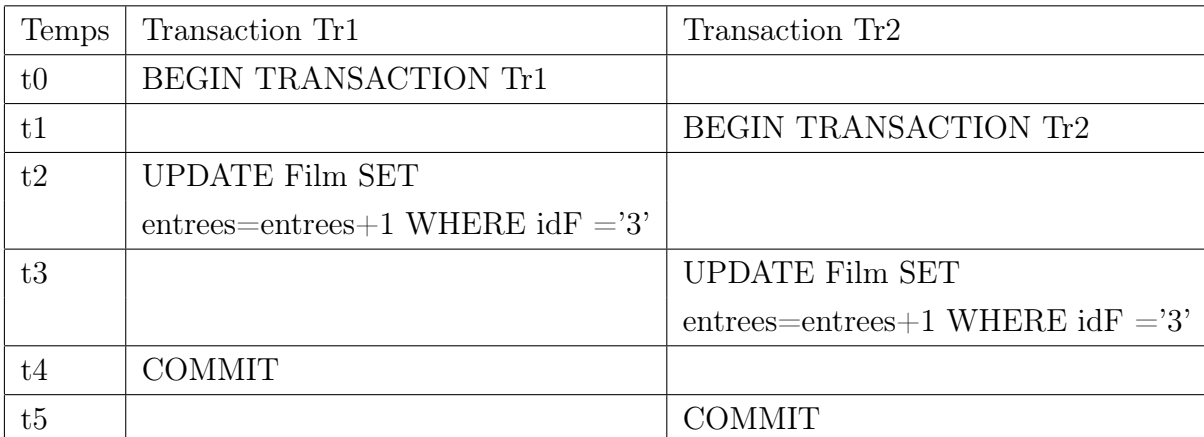

- a. Du point de vue de la transaction Tr1, puis Tr2, de combien les entrées du film 3 ont-t-elles été augmentées à t2, t3, t4 et t5.
- b. Après exécution des deux transactions, la base de données est-elle dans un état cohérent ? est-elle dans un état correct ? expliquer ?.

#### Exercice 2 :

1. Soit une table Gardien ayant initialement 0 tuples. Commenter chaque action dans les deux transactions ci-dessous, et dire quel sera le nombre final des tuples après leur exécution ?

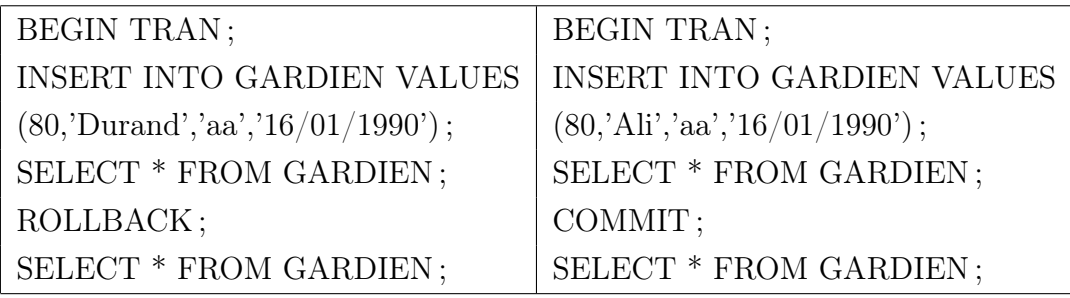

- 2. Ecrire une transaction contenant un BEGIN TRAN, puis 2 insertions dans Gardien (avec nom= Nom1 et Nom2), suivies d'un COMMIT, suivi d'une insertion (nom=Nom3), une mise à jour (sur date de naissance) et une destruction d'un tuple, suivie d'un BEGIN TRAN, suivi d'une sélection complète sur la table, suivi d'un point d'arrêt P1, suivi d'une mise à jour (sur date de naissance), suivie d'une insertion d'un tuple, suivi d'une sélection complète sur la table, suivie d'un ROLLBACK P1, suivi d'une sélection complète sur la table.
	- a. Donner le nombre de tuples dans la table Gardien à chaque sélection ?
	- b. Donner le nombre final des tuples dans la table Gardien ?
	- c. Donner le nombre de mises à jour validées.

#### Exercice 3 :

On considère 04 transactions concurrentes qui veulent mettre à jour deux tables Tab1 et Tab2.

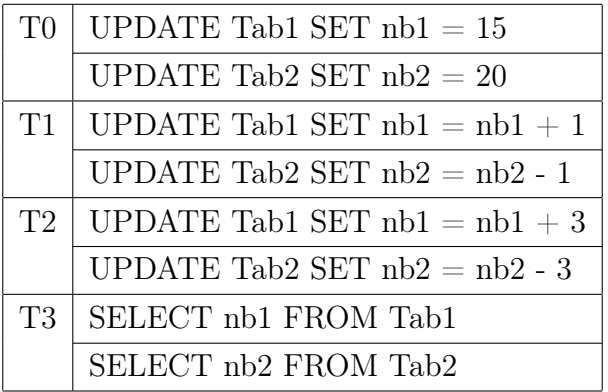

1. Donner les valeurs finales de nb1 et nb2 dans le cas d'exécution des transactions succession T0, T1, T2 puis T3.

On envisage trois schémas d'exécutions Exécution 1, Exécution 2 et Exécution 3 :

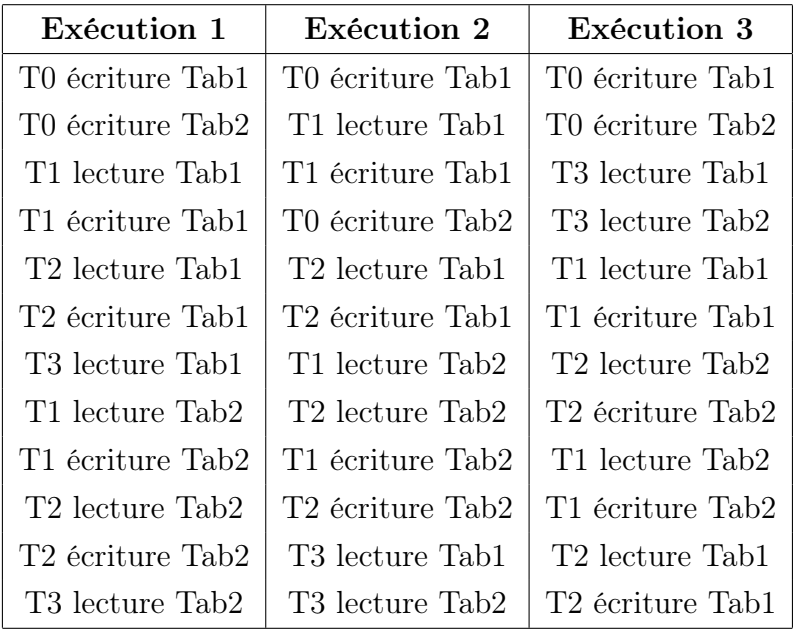

- 2. Lesquels de ces exécutions sont sérialisables par rapport à la succession T0, T1, T2, T3 ?
- 3. Donnez les graphes de précédences de ces exécutions et retrouvez les résultats précédents.
- 4. Intéressons-nous aux exécutions non sérialisables. Est-ce qu'elles peuvent être exécutées par une procédure de verrouillage à deux phases (2PL) utilisant deux

modes : S-lock (lecture partagée) et X-lock (écriture exclusive).

#### Exercice 4 :

Un ordonnanceur avec verrouillage à 2 phases reçoit l'exécution ci-dessous, de trois transactions T1, T2 et T3, sur deux variables différentes x et y ( $L =$  Lecture,  $E =$ Ecriture,  $R =$  relâcher tous les verrous détenus par la transaction).

### Exe : L1[x] L2[y] E3[x] E1[y] E1[x] E2[y] R2 L3[y] L1[y] R1 E3[y] R3

Indiquer l'ordre d'exécution établi par l'ordonnanceur, en considérant que les opérations bloquées en attente d'un verrou seront exécutées en priorité dès que le verrou devient disponible, dans l'ordre de leur blocage. On suppose que les verrous d'une transaction sont relâchés au moment du Commit.